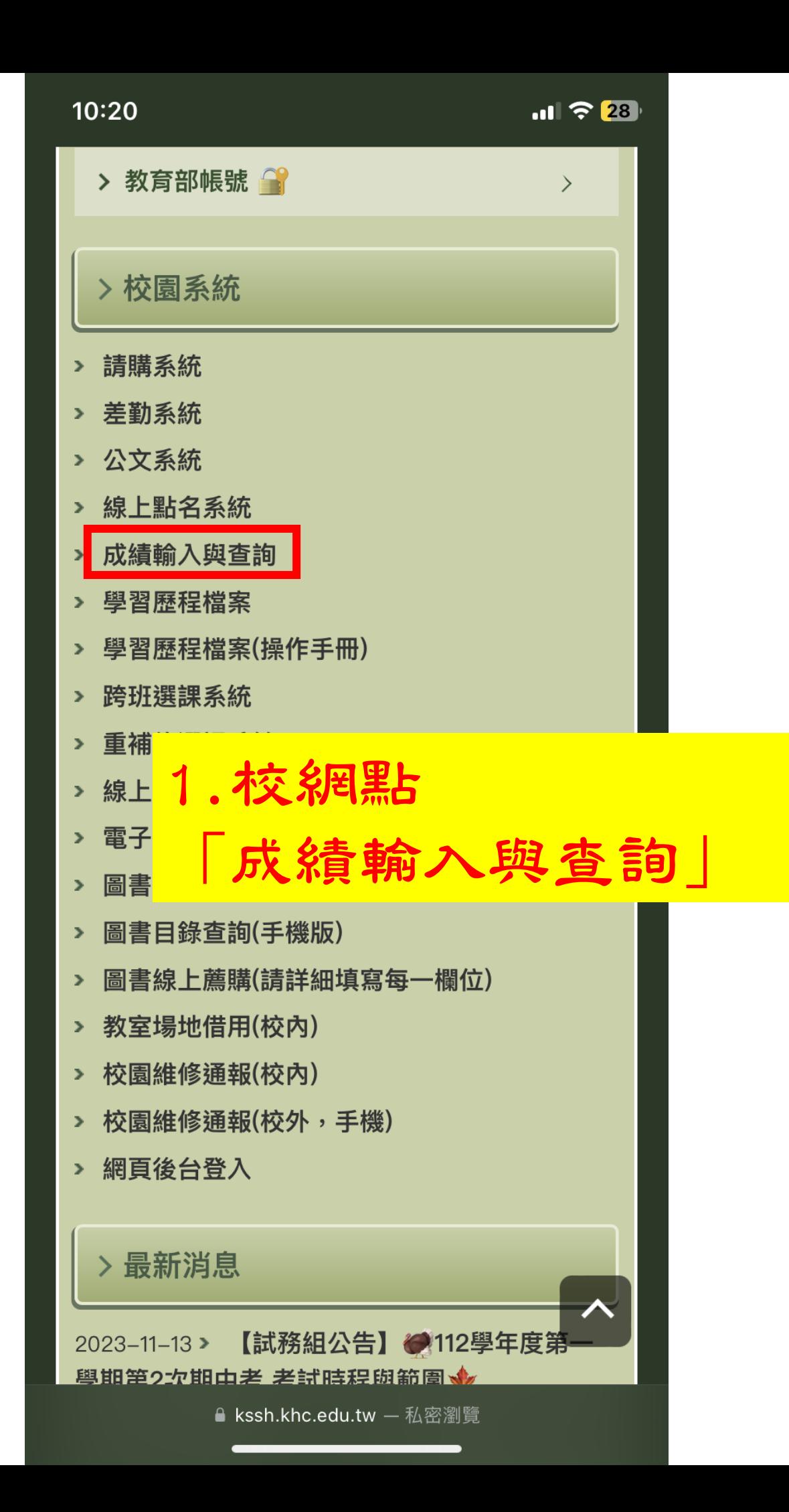

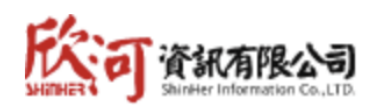

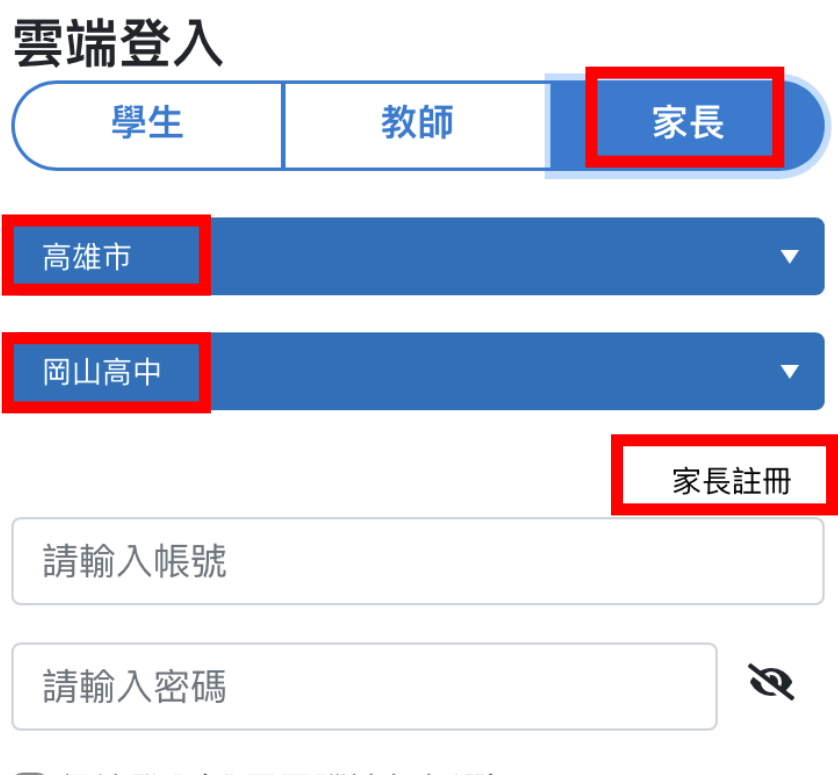

∩ 保持登入(公用電腦請勿勾選)

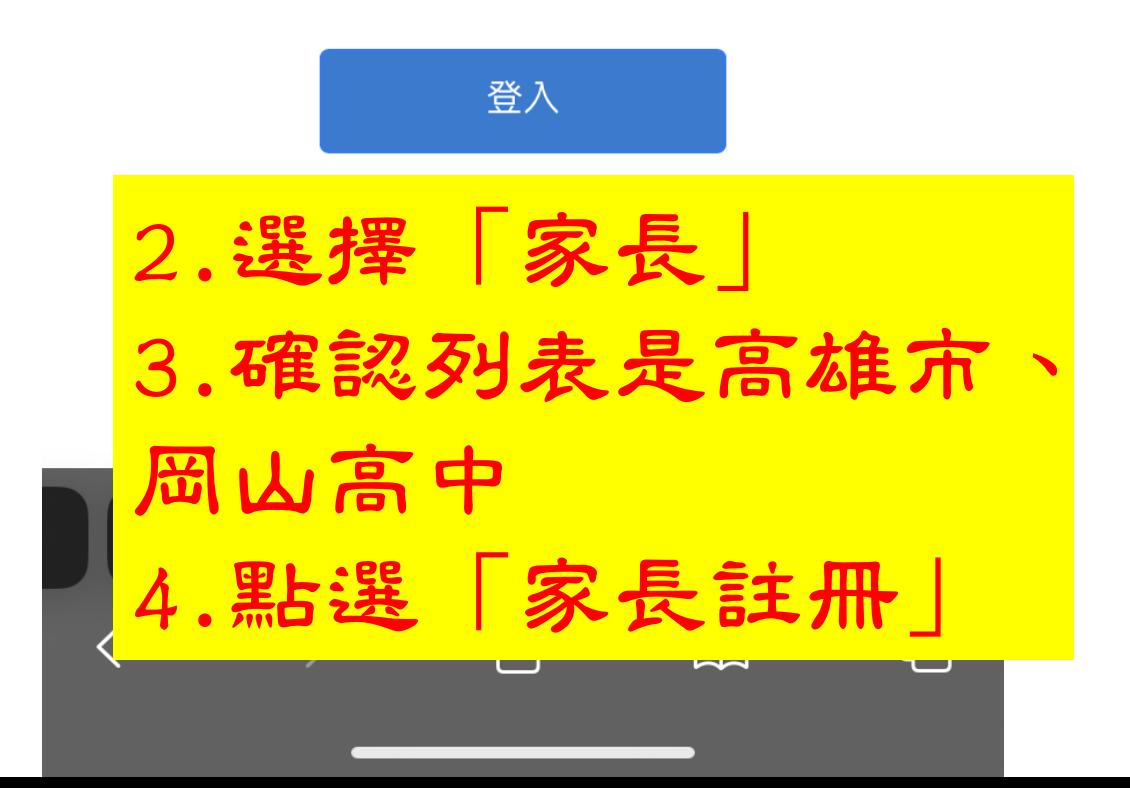

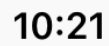

 $\blacksquare$   $\widehat{\mathbb{R}}$  27

國立岡山高級中學 智慧校

## 家長註冊

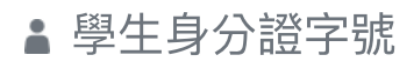

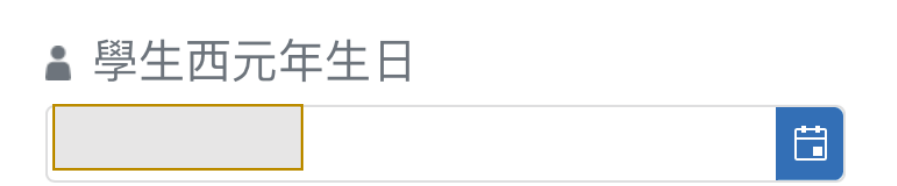

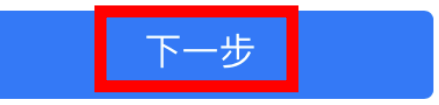

回登入頁面

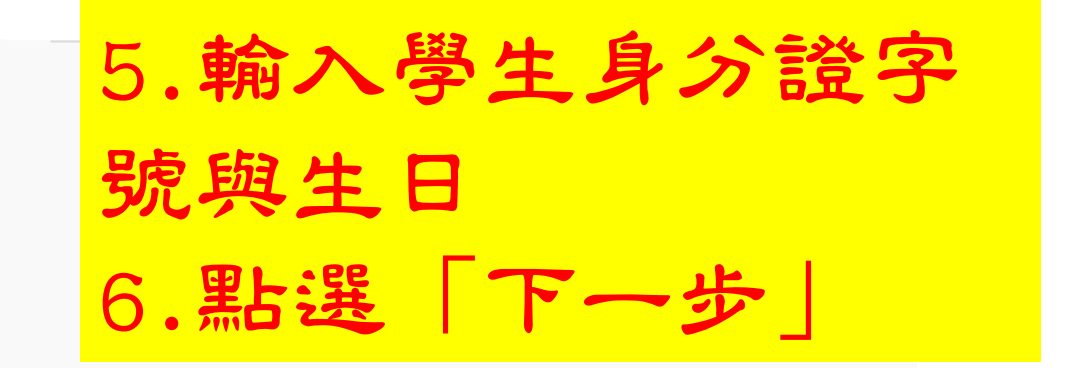

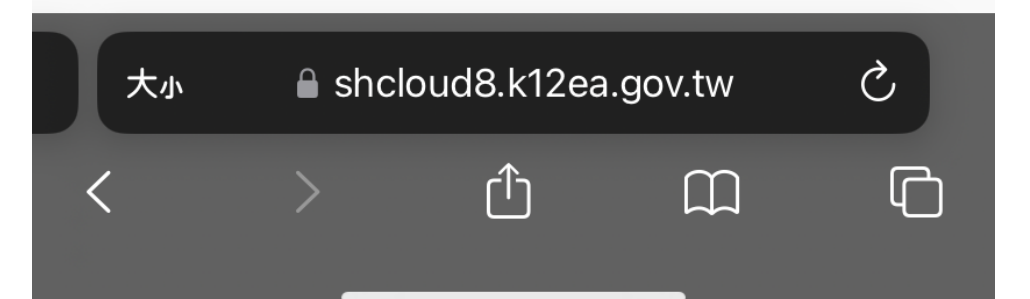

國立岡山高級中學 智慧校

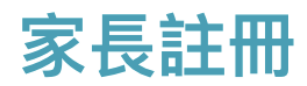

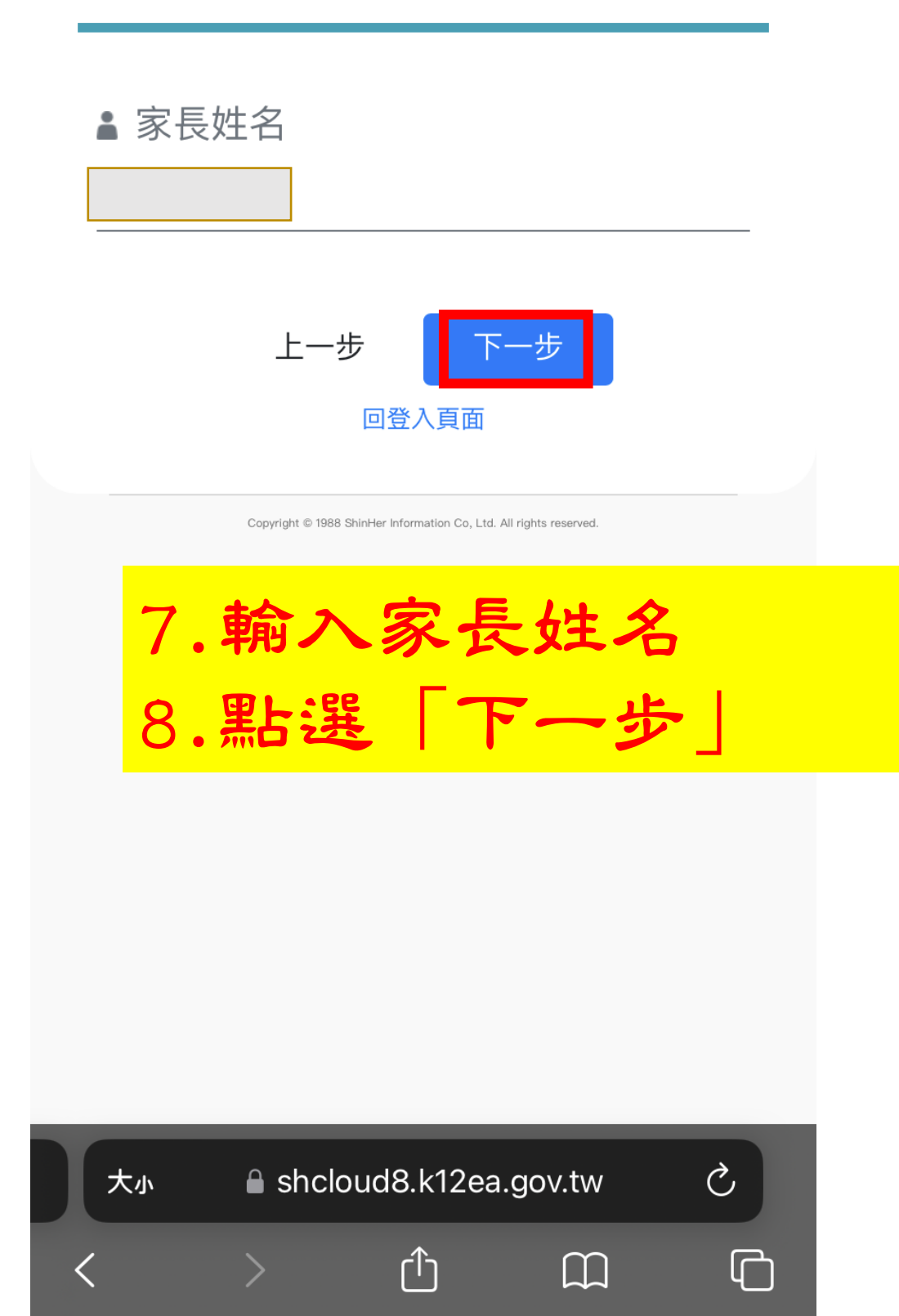

## 國立岡山高級中學 智慧校

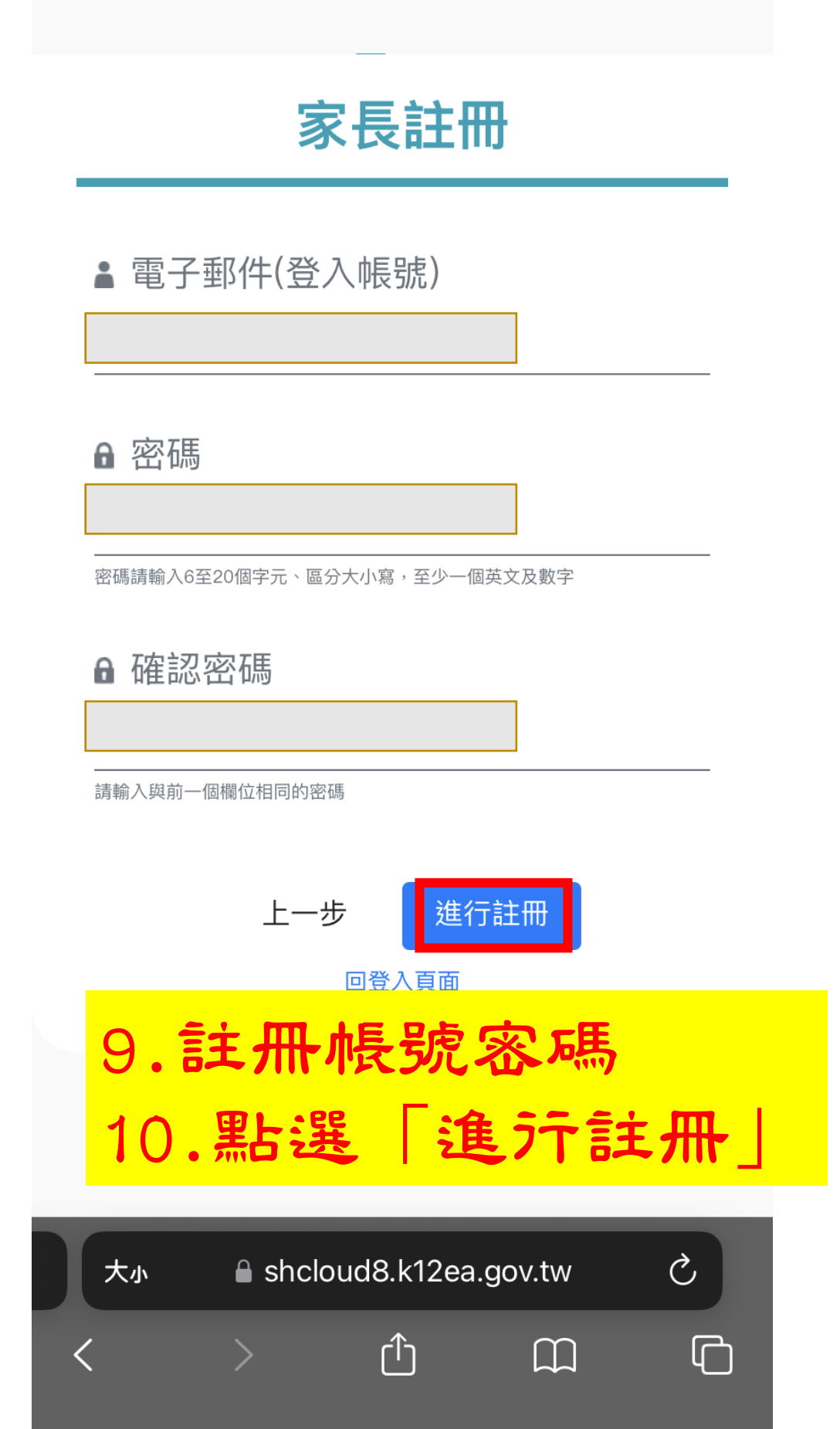

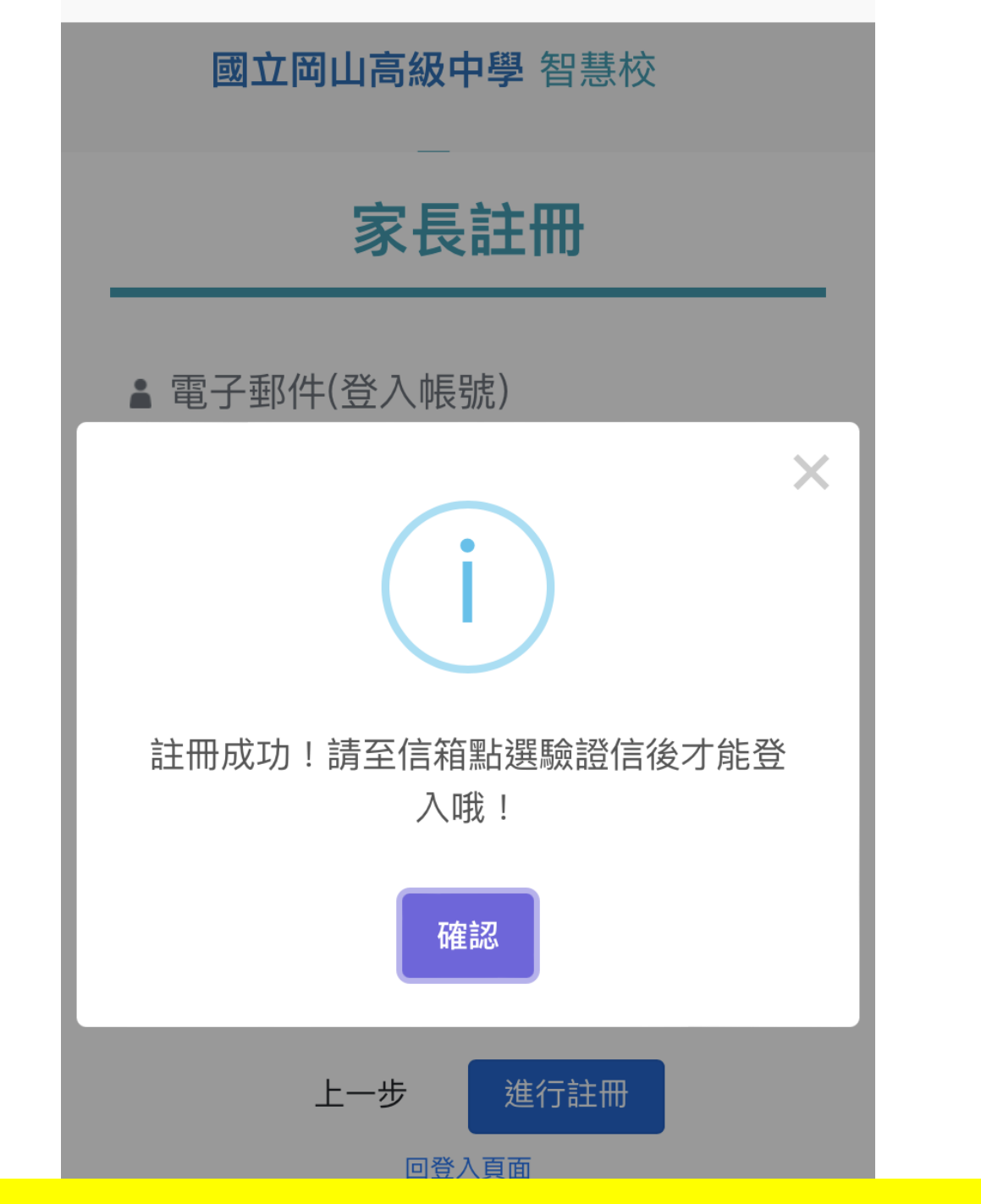

## **11.到信箱完成驗證即可查詢**

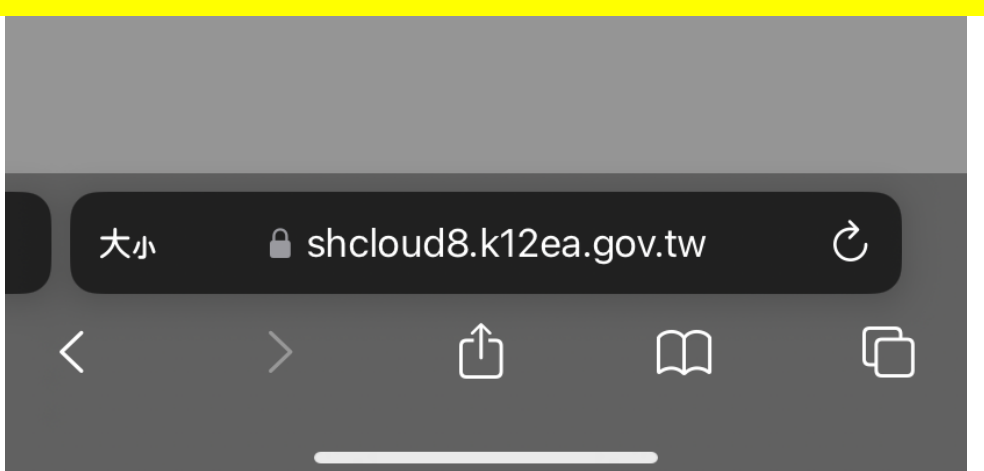